#### *От автора*

#### **Уважаемые педагоги и родители!**

Вашему вниманию предлагается дневник занимательных экспериментов для детей 5—6 лет.

Работа с дневником значительно обогащает опыт ребенка и позволяет осмыслить выводы, которые были сделаны в ходе эксперимента, самостоятельно сделать умозаключения и закрепить результат через практическую деятельность в дневнике. Однако в силу возрастных особенностей самостоятельные зарисовки результатов экспериментов для детей довольно трудны. Именно поэтому в дневнике занимательных экспериментов ребенку предлагаются «подсказки» в виде рисунка условий эксперимента, а маленький исследователь должен лишь дорисовать результат, который получился. Задача взрослого — обязательно обсудить с ребенком выполненное задание.

Экспериментальная деятельность значительно развивает логическое мышление детей. Именно поэтому все предлагаемые эксперименты начинаются со слов «Как вы думаете?..» Необходимо отметить, что эксперименты достаточно просты, легко воспроизводимы и опробованы в совместной деятельности педагогов с детьми.

Содержание опытно-экспериментальной деятельности для детей 5—7 лет включает в себя элементарные естественно-научные эксперименты по изучению свойств:

- воздуха;
- воды;
- магнита;
- бумаги, ткани, дерева и металла;
- объектов живой природы.

Автор выражает искреннюю благодарность педагогам Калининского района г. Санкт-Петербурга, принимавшим активное и творческое участие в разработке и апробации дневника, — Ю. В. Герасимовой, Е. М. Дубиничевой, Е. В. Евстафьевой, О. И. Зудовой, Н. К. Кошуро, М. Н. Кукушкиной, В. А. Лавровой, В. В. Безбородовой, Т. Н. Струковой, М. Ю. Ульяновой.

## **Свойства воздуха**

*Мы дышим воздухом*

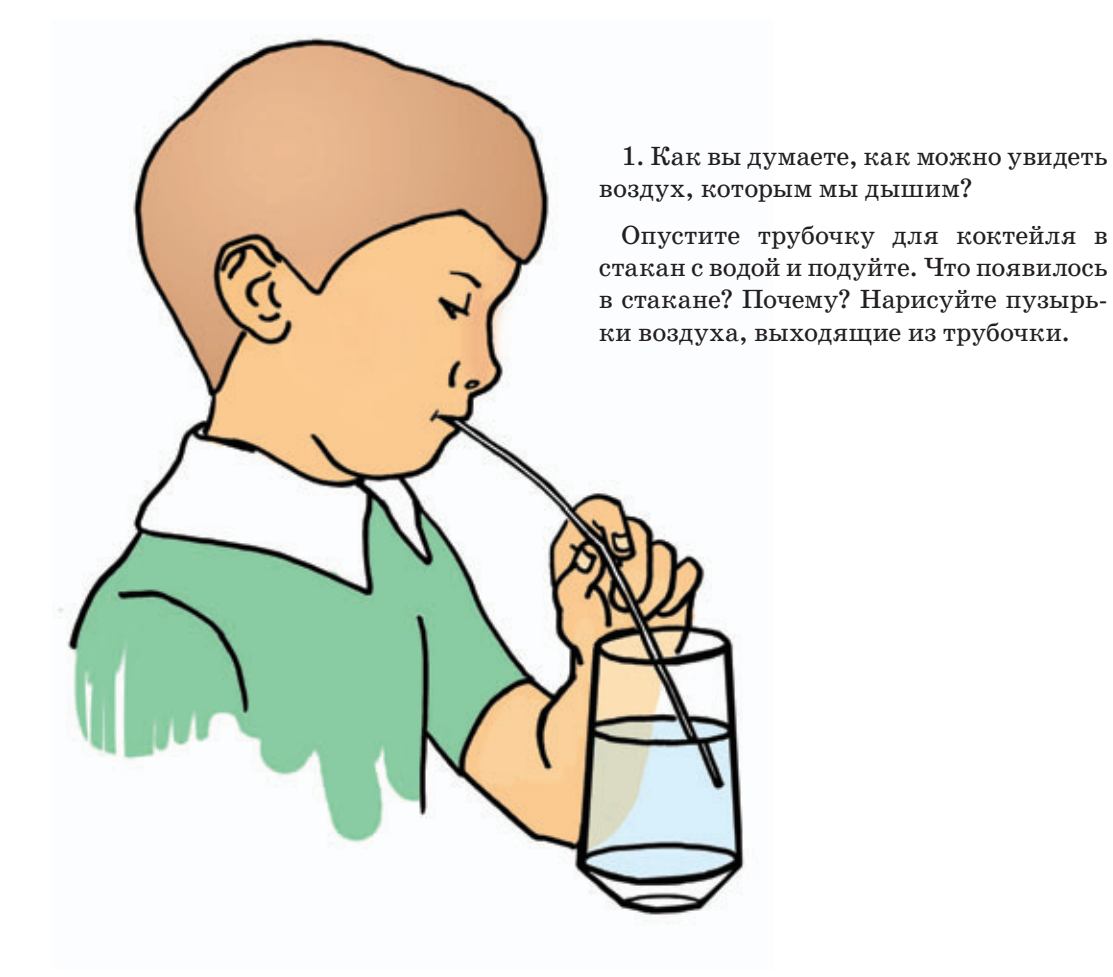

### *Вывод:*

Мы дышим воздухом, но он невидимый.

## **Свойства воздуха**

#### *Воздух есть везде*

Как вы думаете, воздух есть во всех предметах?

1. Опустите в емкость с водой кусочки хлеба, кусок сахара, яйцо. Что появилось на поверхности воды? Нарисуйте пузырьки воздуха.

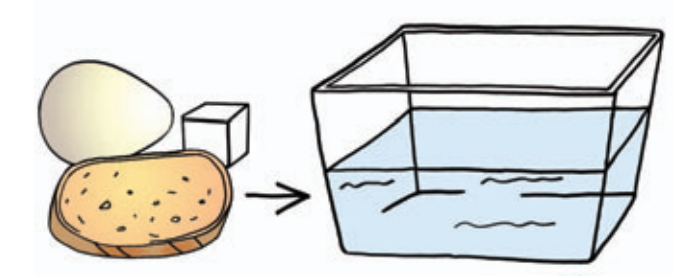

2. Опустите в емкость с водой кусочек пемзы, поролоновую губку. Нарисуйте, что произошло с этими предметами. Почему предметы всплыли на поверхность?

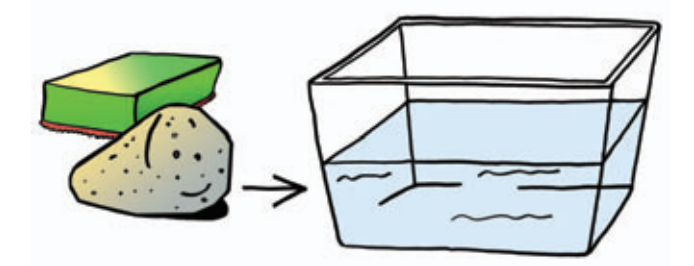

3. Опустите в емкость с водой апельсин в кожуре и апельсин очищенный. Нарисуйте, что с ними произошло. Почему очищенный апельсин утонул, а апельсин в кожуре плавает на поверхности?

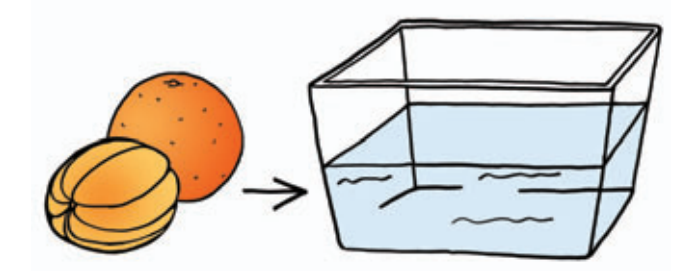

#### *Вывод:*

Воздух есть во всех предметах. Если в предметах много пустот, которые заполнены легким воздухом, то они всплывают на поверхность.

# **Свойства воздуха**

### *Воздух легче воды*

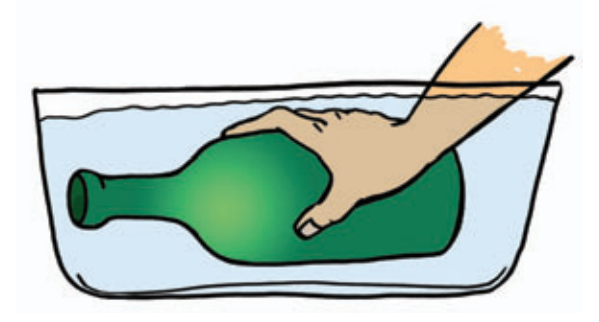

Как вы думаете, что легче — воздух или вода?

1. Опустите пластиковую бутылку в емкость с водой. Что произошло с бутылкой? Почему? Нарисуйте пузырьки воздуха, выходящие из бутылки.

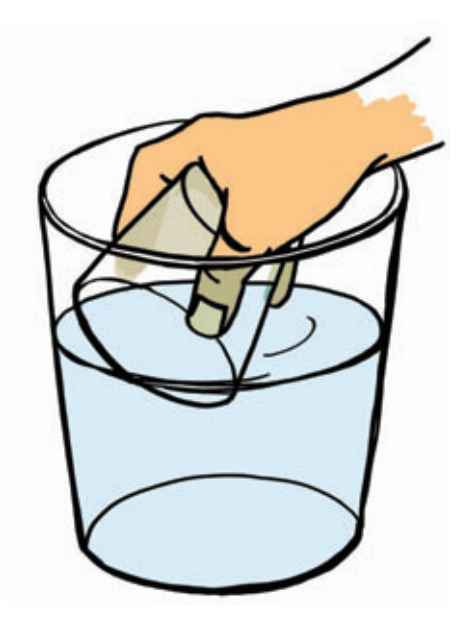

2. Возьмите пластиковый стакан и медленно опустите его в воду. Наклонять стакан нельзя. Почему вода не попала в стакан? Наклоните стакан и опустите его в воду. Что произошло? Нарисуйте стакан, наполненный водой, и пузырьки воздуха, выходящие из него.

#### *Вывод:*

Вода вытесняет воздух из бутылки и стакана, потому что воздух легче воды.

### **Свойства воздуха** *Есть ли запах у воздуха?*

Как вы думаете, есть ли запах у воздуха?

1. Понюхайте окружающий вас воздух. Убедитесь, что он не пахнет.

2. Обрызгайте комнату освежителем воздуха с ароматом сирени или ландыша. Какой запах вы почувствовали?

3. Внесите блюдо с разрезанными овощами и фруктами. (Блюдо должно быть накрыто салфеткой.) Какой запах вы почувствовали?

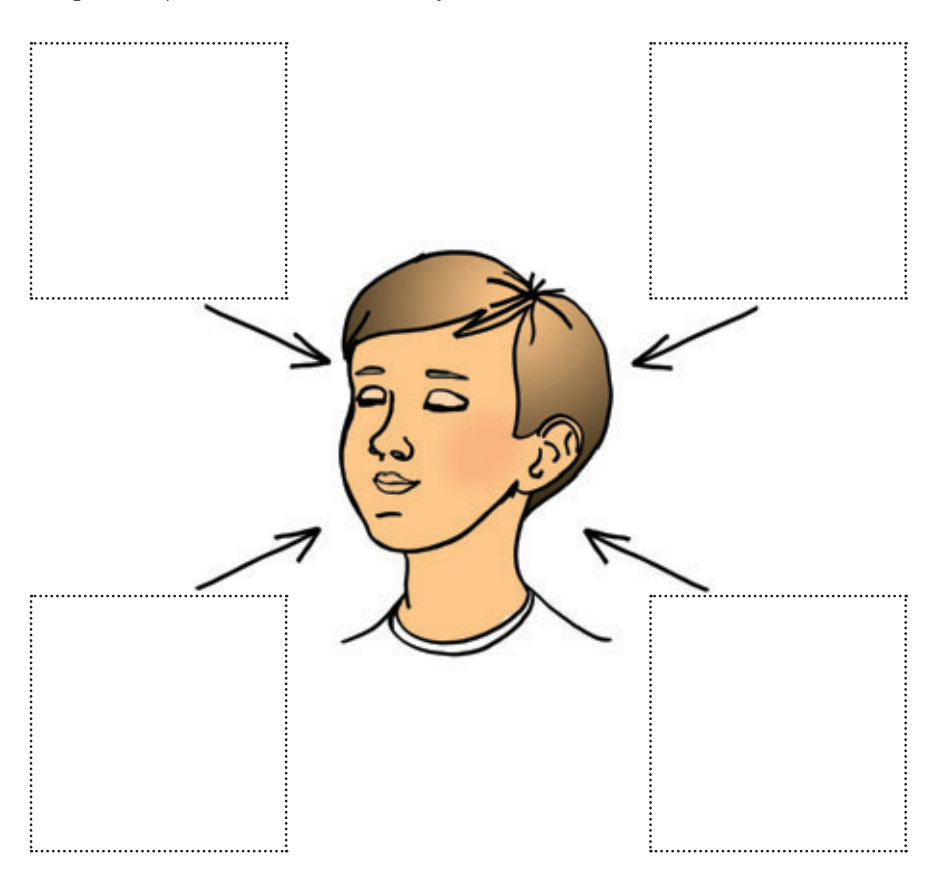

Нарисуйте растения, которым принадлежат эти запахи.

#### *Вывод:*

Воздух не имеет запаха, но насыщается запахами разных пахучих предметов.

### **Свойства воздуха** *Где воздух чище?*

#### Как вы думаете, где воздух чище?

Возьмите два листа картона. На каждом листе с помощью веревки сделайте петельку. Намажьте листы слоем вазелина. Один лист повесьте на дерево на участке детского сада, а другой — возле автомобильной дороги, где проходит транспорт. Через сутки снимите листы и рассмотрите их через лупу. Какой лист картона оказался более грязным? Почему? Закрасьте этот лист черным карандашом.

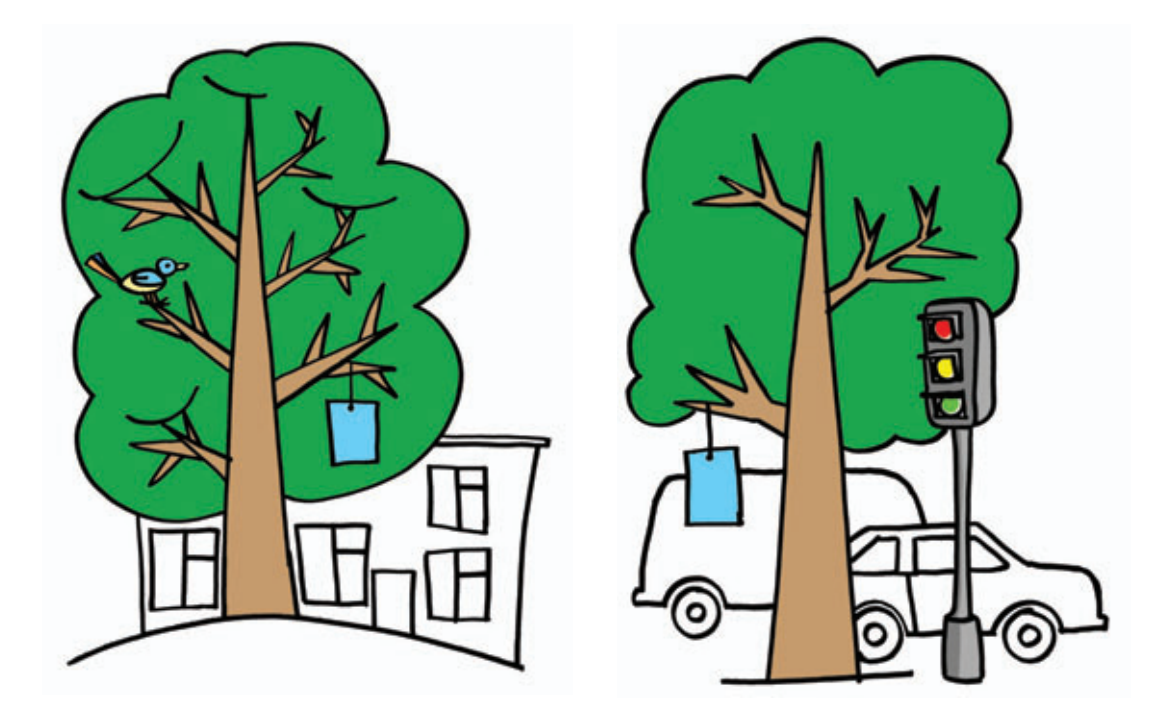

#### *Вывод:*

Воздух, попадающий к нам в легкие, гораздо чище там, где много деревьев, а выхлопные газы машин загрязняют воздух.

### **Свойства воды** *В какой воде яйцо плавает?*

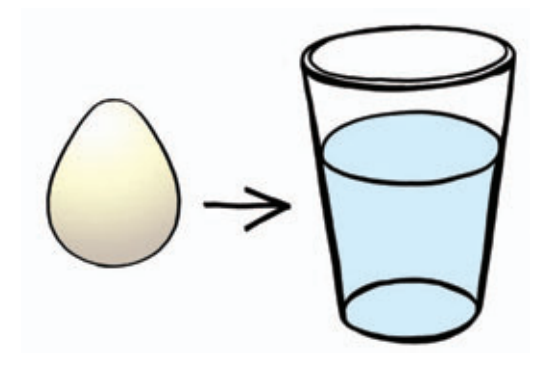

1. В стакан с водой положите сырое яйцо. Что с ним произошло? Нарисуйте яйцо, которое опустилось на дно стакана.

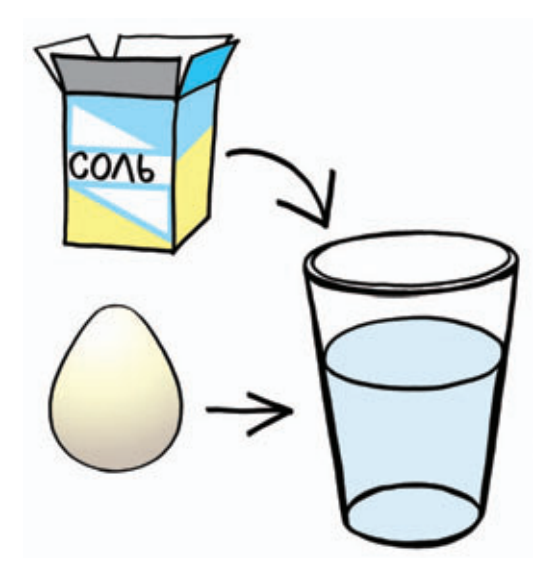

2. Достаньте яйцо из стакана. Растворите в воде пять чайных ложек соли и вновь опустите в него яйцо. Что с ним произошло? Нарисуйте яйцо, которое плавает на поверхности.

#### *Вывод:*

Чем больше соли в воде, тем сложнее в ней утонуть (соль повышает плотность воды). Вот почему в море всегда легче плавать, чем в реке.

### **Свойства воздуха** *Что растает первым?*

Как вы думаете, что быстрее тает — снег или лед?

Принесите с прогулки снеговой шарик (снежок), крупную и мелкую сосульки. Каждый предмет поместите в отдельную емкость. Понаблюдайте, как они будут таять. Обведите красным кружком то, что растает первым, а желтым кружком то, что растает после него, зеленым кружком — то, что растает последним.

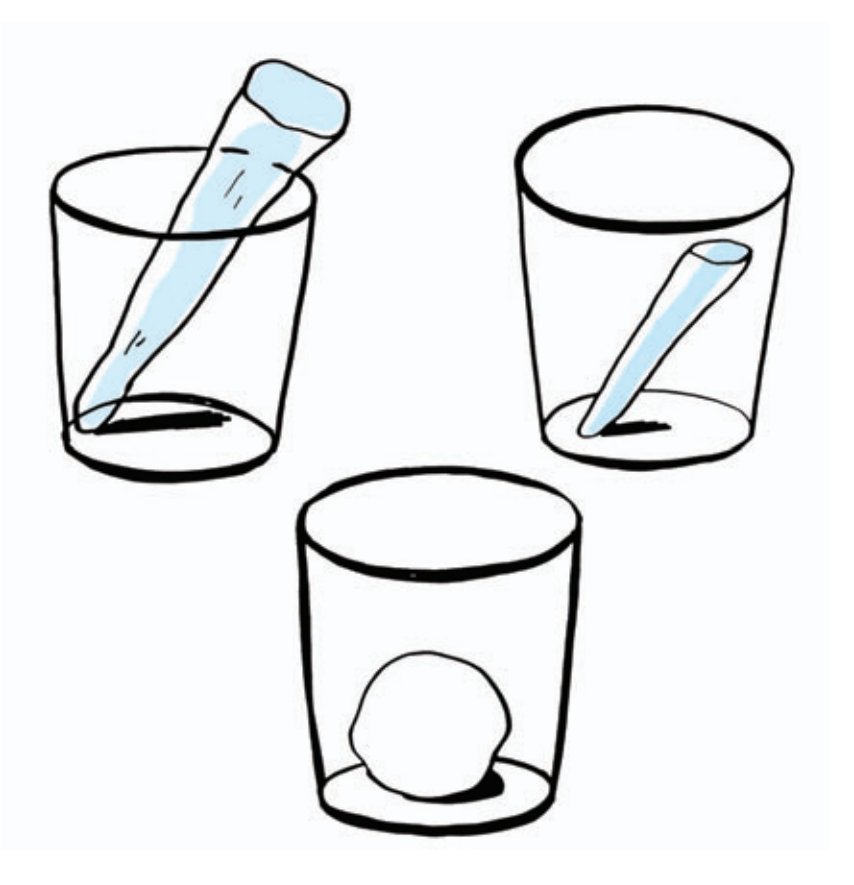

#### *Вывод:*

В теплом помещении первым тает снег, а затем лед. Чем толще лед, тем дольше он тает. Вот почему весной водоемы освобождаются ото льда после того, как полностью сойдет снег.

### **Свойства воды** *Почему происходят первые заморозки?*

Как вы думаете, почему происходят первые заморозки?

Обратите внимание на первый лед на лужах. Почему он появился? В две стеклянные емкости налейте одинаковое количество воды. Одну емкость поставьте за окно на холод, а другую оставьте в помещении группы. Измерьте температуру воздуха в помещении группы и на улице. Что произошло с водой? Нарисуйте синим карандашом лед там, где он появился.

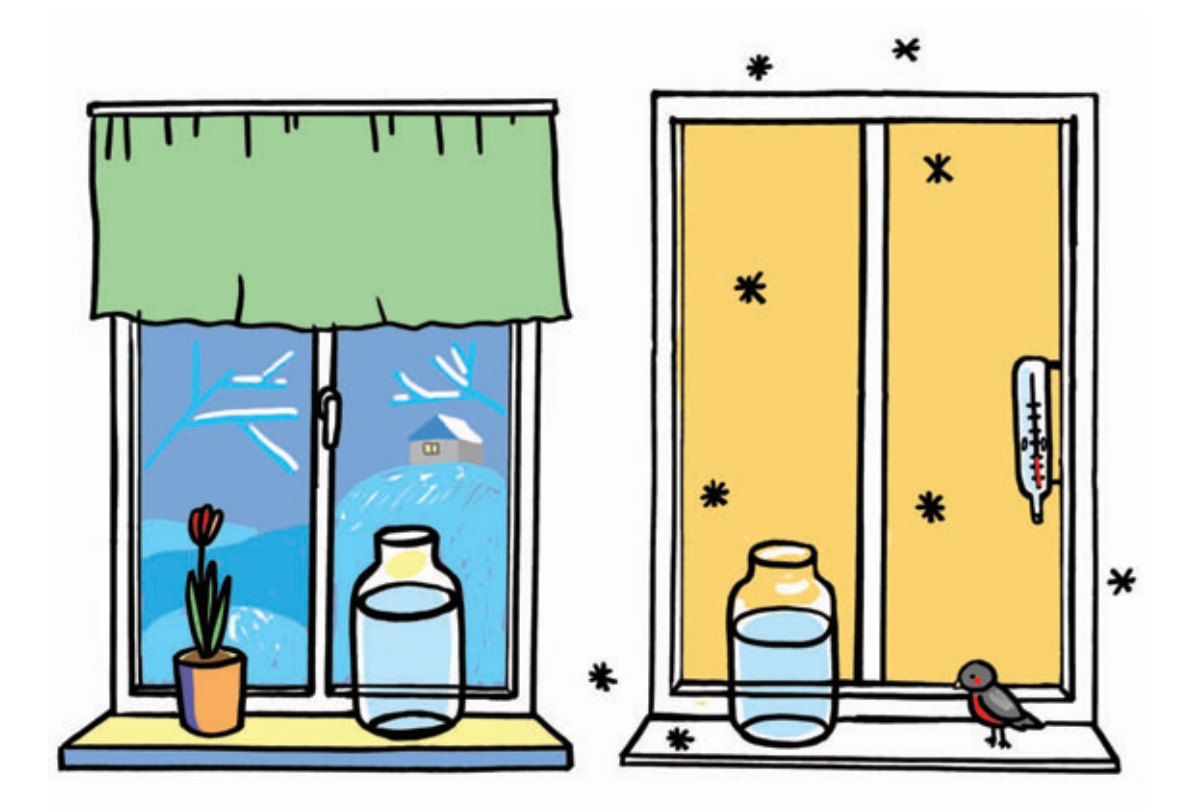

#### *Вывод:*

При температуре ниже 0° вода превращается в лед, поэтому происходят первые заморозки.

# **Свойства воды**

*Почему лед не тонет*

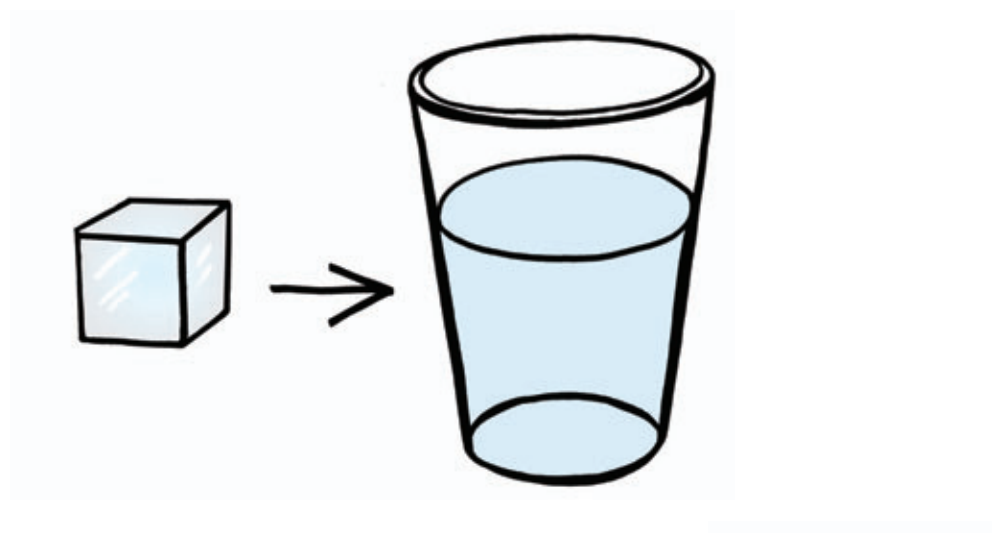

Как вы думаете, почему лед не тонет?

Опустите кубики льда в емкость с водой. Что произошло с кубиками? Почему лед не утонул? Нарисуйте, где будет находиться лед после того, как его опустили в воду.

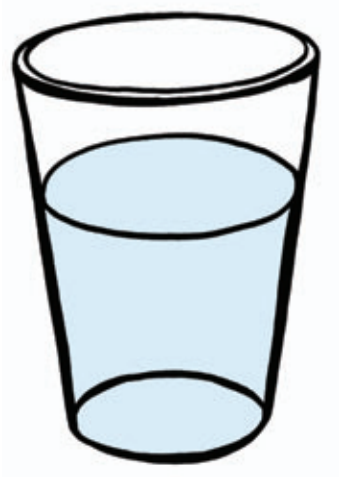

#### *Вывод:*

Лед легче воды, поэтому он плавает. Если бы лед тонул в воде, то на поверхности образовывались бы все новые его пласты. Они опускались бы вниз, и водоемы промерзали бы до самого дна. Все живые существа в воде были бы скованы льдом и погибли.

### **Свойства воды** *Что можно растворить в воде*

Как вы думаете, что можно растворить в воде?

В один стакан с водой положите сахарный песок, а в другой — манную крупу, перемешайте. Убедитесь, что сахар растворяется в воде, а манная крупа — нет. Проверьте на растворимость следующие вещества: соль, соду, речной песок, пшеничную и гречневую крупы. Проведите стрелки от стакана с водой к тем веществам, которые растворяются в воде.

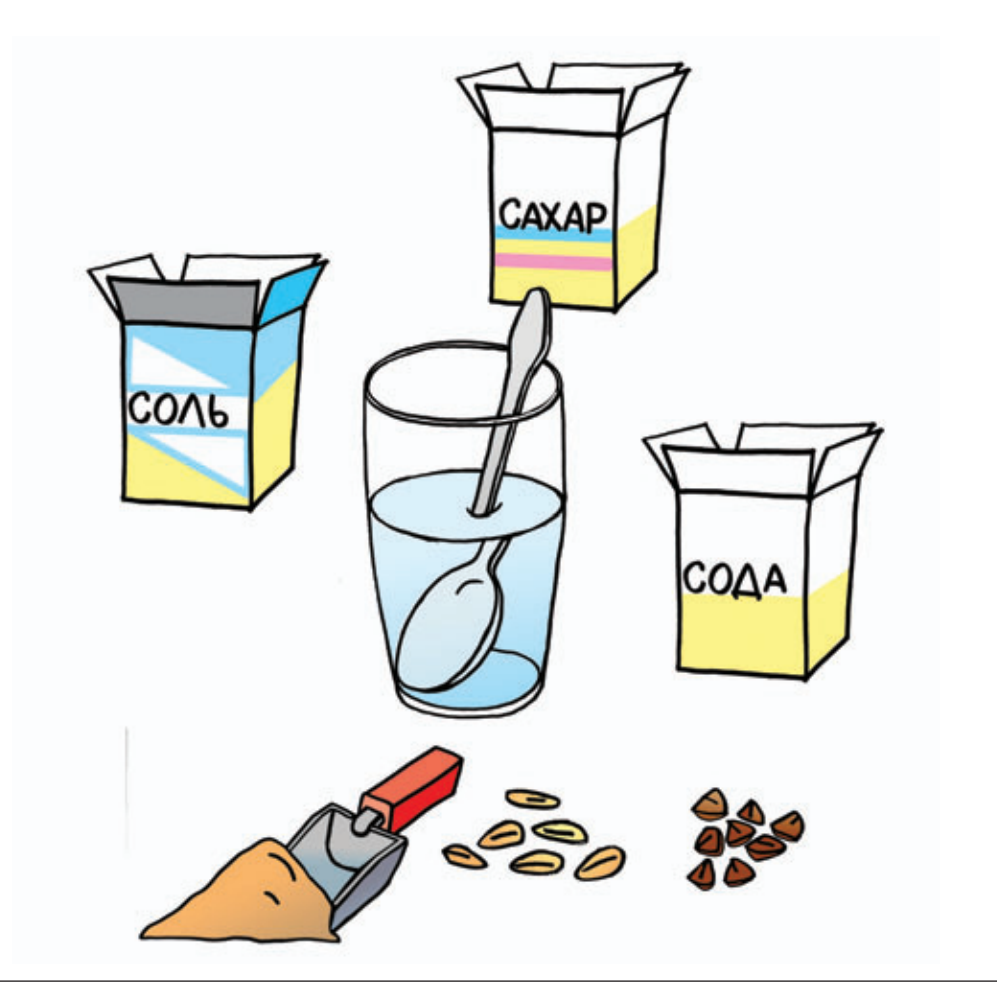

#### *Вывод:*

В воде растворяются соль, сахар, сода, а все крупы и речной песок не растворяются.

## **Свойства воды**

#### *Вода испаряется*

Как вы думаете, куда девается вода, когда на улице высыхают лужи?

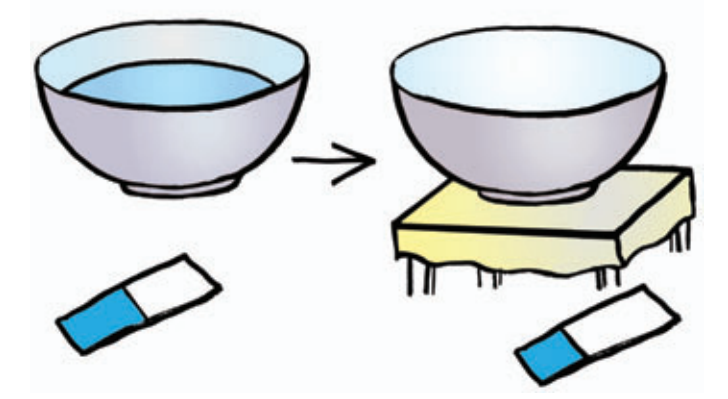

В две одинаковые миски налейте одинаковое количество воды. Фломастером в миске отметьте уровень воды. Одну миску поставьте на стол, а другую — рядом с теплой батареей. В течение двух дней наблюдайте, как уменьшается количество воды в мисках. Почему так происходит?

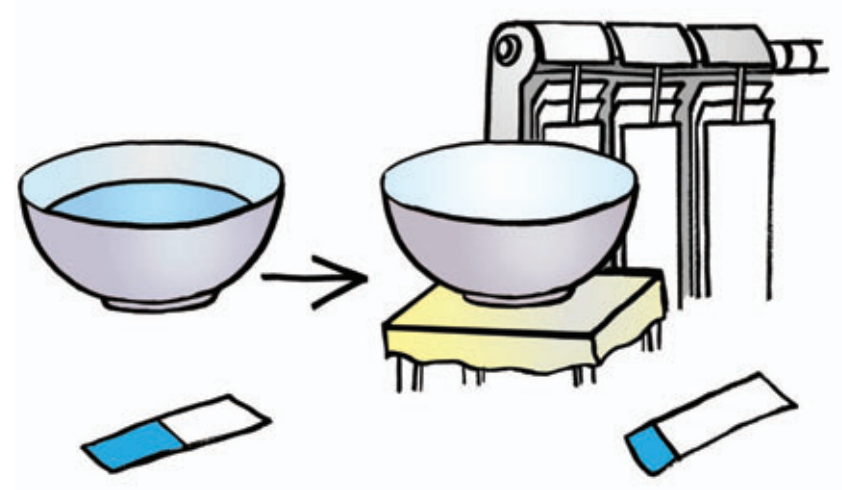

На рисунках красным фломастером отметьте уровень воды в мисках в начале эксперимента. Синим фломастером отметьте уровень воды в мисках в конце эксперимента.

### *Вывод:*

Вода уходит из мисок в воздух в виде очень маленьких частичек, которые мы не видим. Это явление называется испарение. Чем теплее, тем быстрее вода испаряется.

### **Свойства живой природы** *Как вы думаете, растут ли растения зимой?*

1. Во время прогулки срежьте ветку тополя и в помещении поставьте ее в сосуд с водой в светлое место. Понаблюдайте, через сколько дней появятся зеленые листочки. Нарисуйте их зеленым карандашом. Над стрелкой напишите, через сколько дней это произошло.

2. Продолжите наблюдение. Что произошло с листочками? Почему они начали сохнуть? Нарисуйте их желтым карандашом.

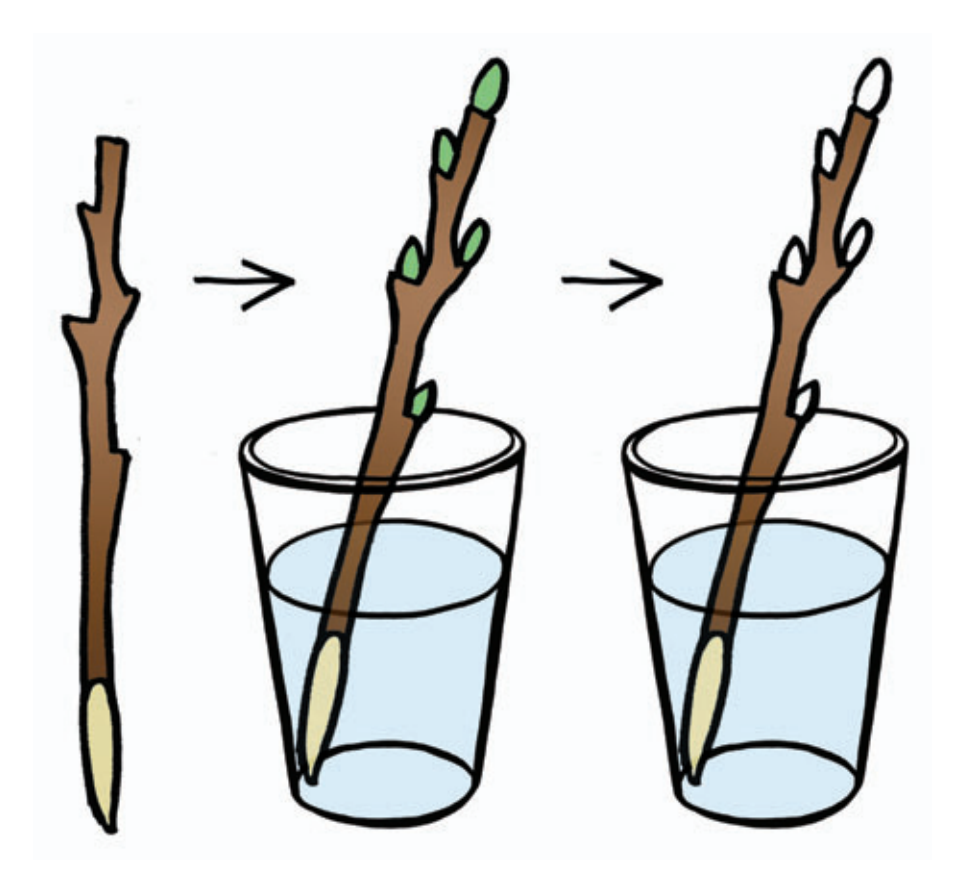

#### *Вывод:*

Зимой дерево находится в состоянии покоя, питательные соки не идут от корня к листьям, поэтому листья не готовы полноценно раскрыться. Это произойдет только весной.

### **Свойства живой природы** *Живительная сила воды*

Как вы думаете, могут ли у старого растения появиться зеленые листья?

Проросшие корнеплоды (репа, морковь, свекла) обрежьте на глубине около 3 см, поместите их в емкость с водой и поставьте в теплое и светлое место. Что произойдет с корнеплодами через несколько дней? Нарисуйте зеленые листочки и напишите над стрелкой, через сколько дней они появились.

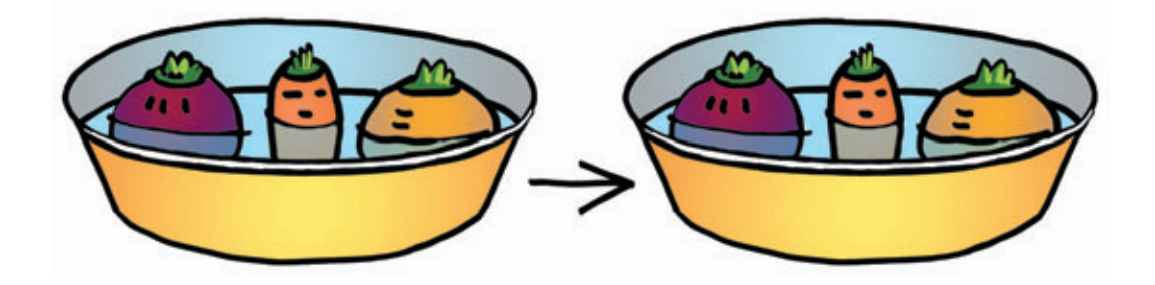

#### *Вывод:*

Листочки появились под воздействием воды, потому что вода обладает живительной силой для растений.

# **Свойства живой природы**

### *Как прорастают семена*

Как вы думаете, какие условия нужны для прорастания семян?

Возьмите три прозрачные емкости, изнутри постелите бумажные салфетки. Налейте в них немного воды. На влажную бумагу положите сухие бобы. Одну емкость поставьте в теплое и светлое место, другую уберите в темный шкаф, а третью вынесите в холодное помещение, например тамбур. В течение недели наблюдайте и сравнивайте, что происходит с бобами в трех емкостях. Нарисуйте, что произошло с семенами бобов.

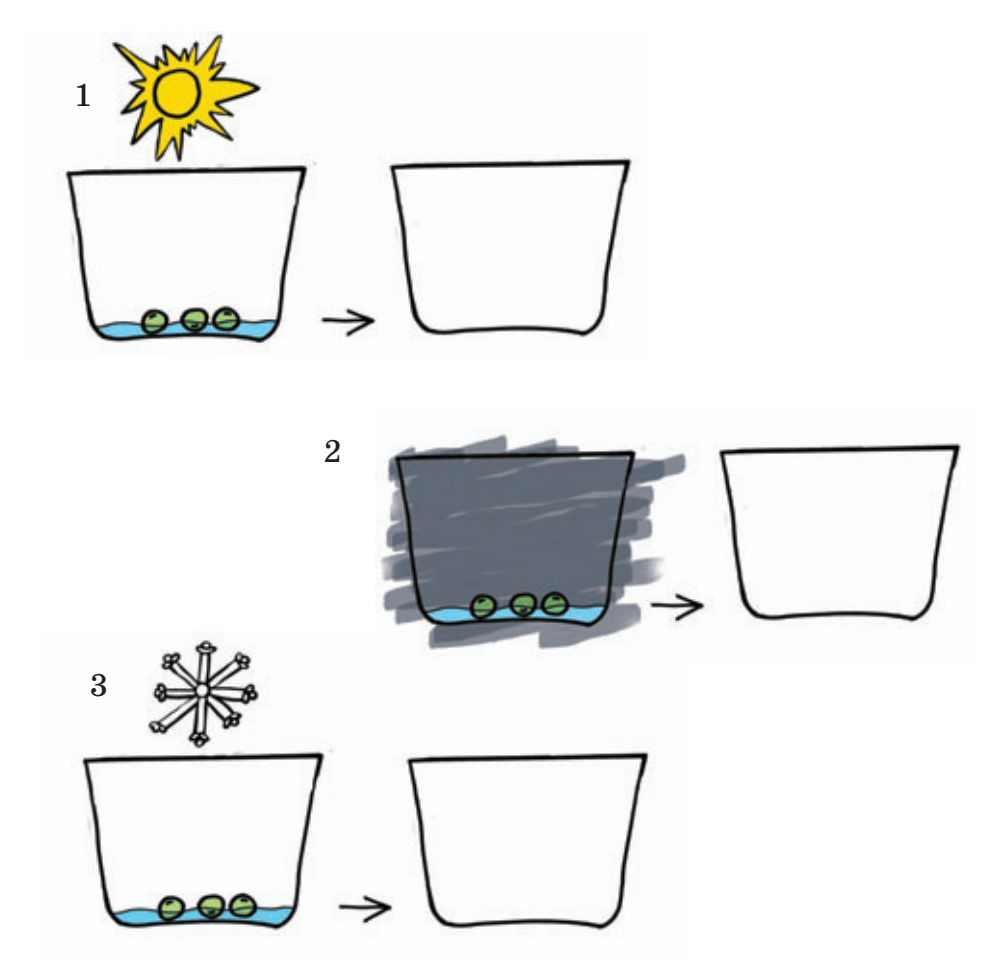

#### *Вывод:*

Лучше всего семена развиваются в емкости, которая находится в теплом светлом месте. Семена набухнут, затем появятся корешки и проклюнутся листочки. Растения пора высаживать в почву.

## **Свойства живой природы** *Как узнать возраст спиленного дерева*

Как вы думаете, как можно узнать возраст спиленного дерева?

Во время прогулки рассмотрите через лупу годичные кольца на пне спиленного дерева. Нарисуйте годичные кольца на пне. Сосчитайте их и напишите, сколько лет было вашему дереву.

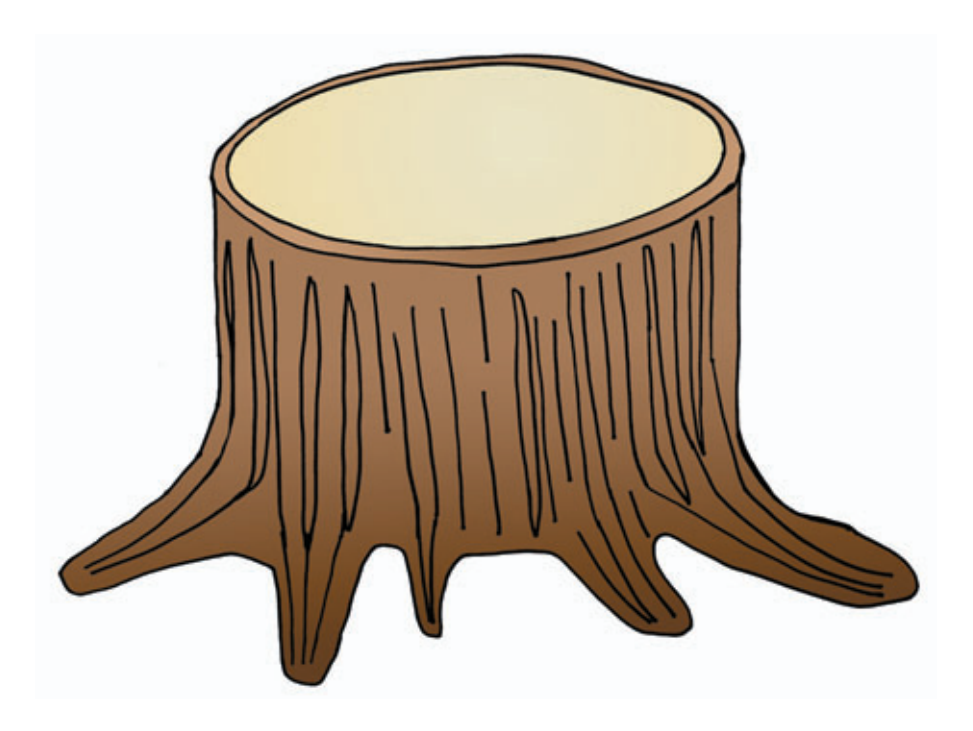

#### *Вывод:*

На деревьях каждый год вырастает новый слой древесины. Каждое кольцо соответствует одному году жизни дерева. Поэтому, посчитав кольца, мы узнаем, сколько лет дереву.

### **Свойства живой природы** *Нужна ли растениям почва?*

Как вы думаете, могут ли растения развиваться без почвы?

Разложите на блюдце влажные бумажные салфетки, рассыпьте на них семена кресс-салата. Другую часть семян поместите в контейнер с почвой. Наблюдайте, где появятся всходы. Нарисуйте всходы кресс-салата там, где они появились.

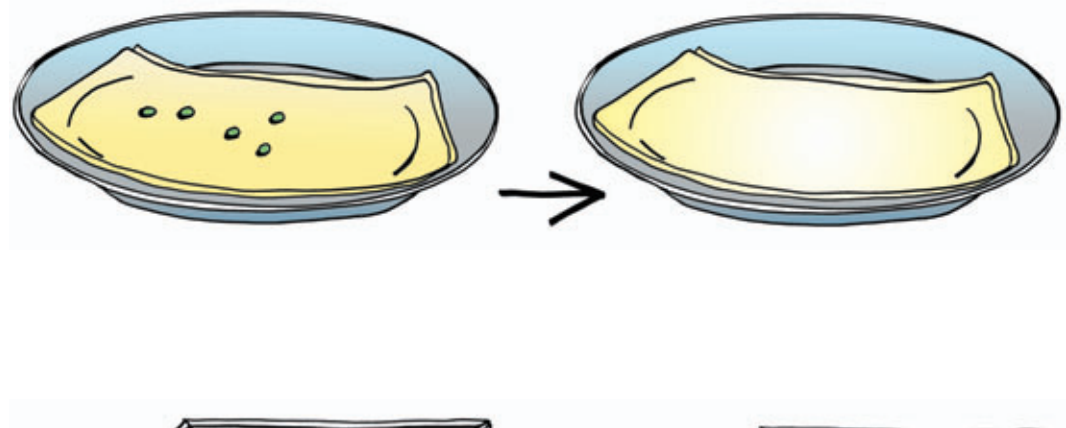

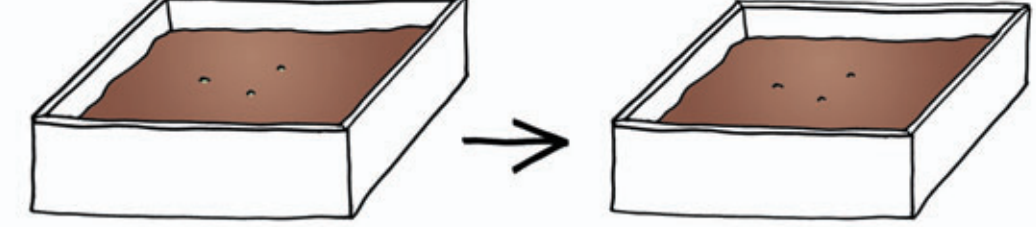

#### *Вывод:*

Растениям, кроме воды, необходимы питательные вещества, они есть в почве. Поэтому всходы появятся в контейнере с почвой.

### **Свойства живой природы** *Как растения пьют воду*

Как вы думаете, пьют ли воду растения?

В стакан с водой опустите веточку сельдерея. Растворите в стакане несколько капель чернил. Что произошло? Почему сельдерей изменил цвет? Нарисуйте, как изменился цвет у веточки сельдерея.

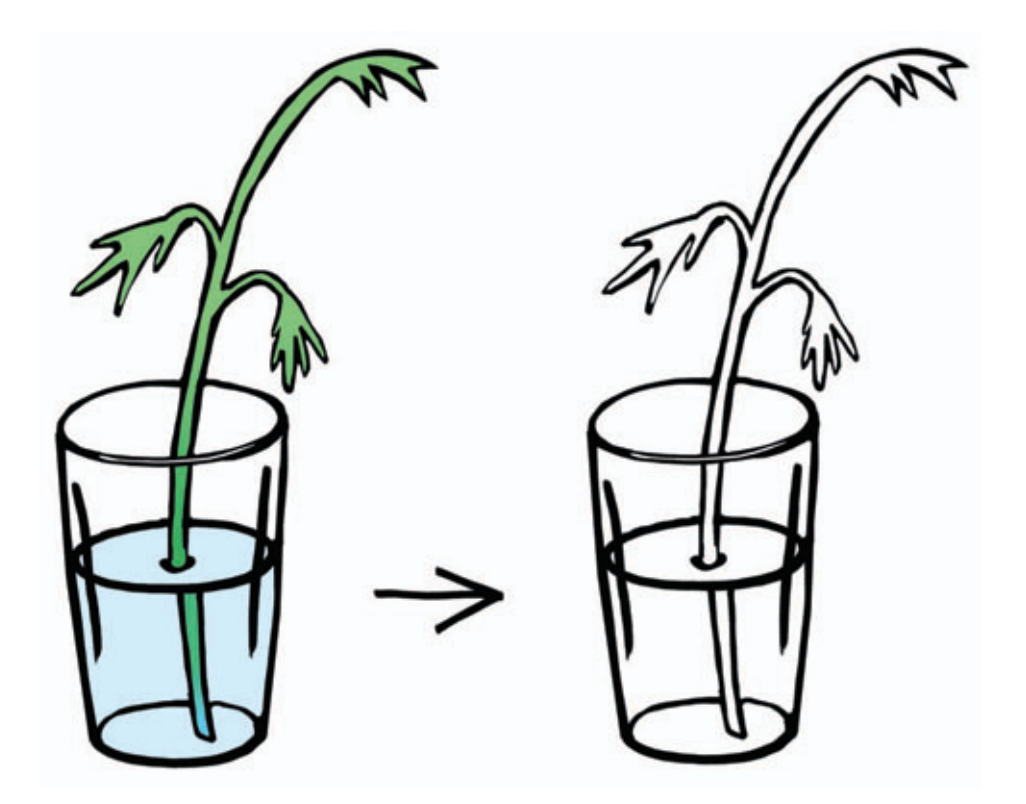

#### *Вывод:*

Вода движется вверх по стеблю растения от корней к листьям, насыщая клетки растения.

### **Свойства живой природы** *Чьи следы?*

Как вы думаете, оставляют ли следы насекомые?

Во время прогулки поймайте майского жука и гусеницу и поместите в коробочку. Рассмотрите насекомых через лупу и сравните, чем они отличаются. Чем покрыто тело жука? (*Панцирем*.) А какое тело у гусеницы? (*Мягкое, потому что панциря нет.*) Кто из этих двух насекомых может летать? (*Жук*.) Как насекомые помогают в опылении растений? На лист бумаги насыпьте небольшой слой песка и по очереди выпустите побегать обоих насекомых. Понаблюдайте, какие следы оставляют жук и гусеница. После наблюдений не забудьте отпустить насекомых на волю. Нарисуйте, какие следы оставляет майский жук, а какие — гусеница.

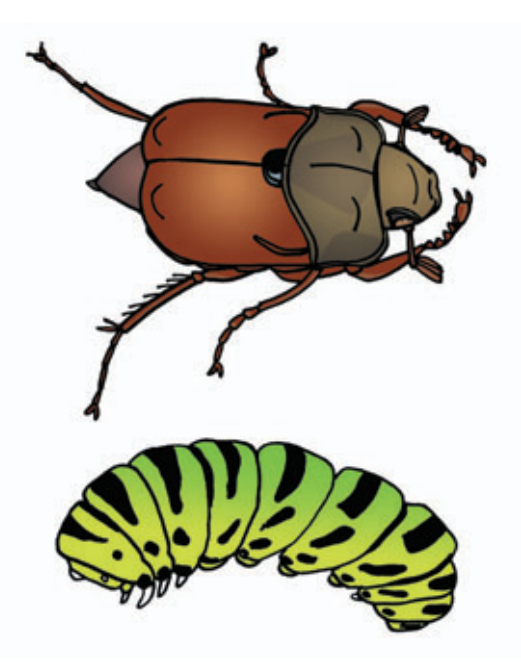

#### *Вывод:*

Насекомые оставляют разные следы. Жук оставляет следы в виде маленьких ямок, а гусеница — в виде бороздки.

### **Свойства живой природы** *Как растет растение?*

Как вы думаете, как из семян развивается растение?

Прорастите семена фасоли. Для этого семена фасоли разложите на влажной салфетке, закройте другой салфеткой и поливайте в течение нескольких дней до их прорастания. Отрежьте от бутылки дно и горлышко так, чтобы получилась трубка. Внутрь трубки уложите влажный кусок бинта и на него поместите пророщенные семена фасоли. Наблюдайте, как развивается зародыш растения. Через некоторое время корешок изогнется вниз, будет тянуться к земле, стебелек — вверх, к солнцу.

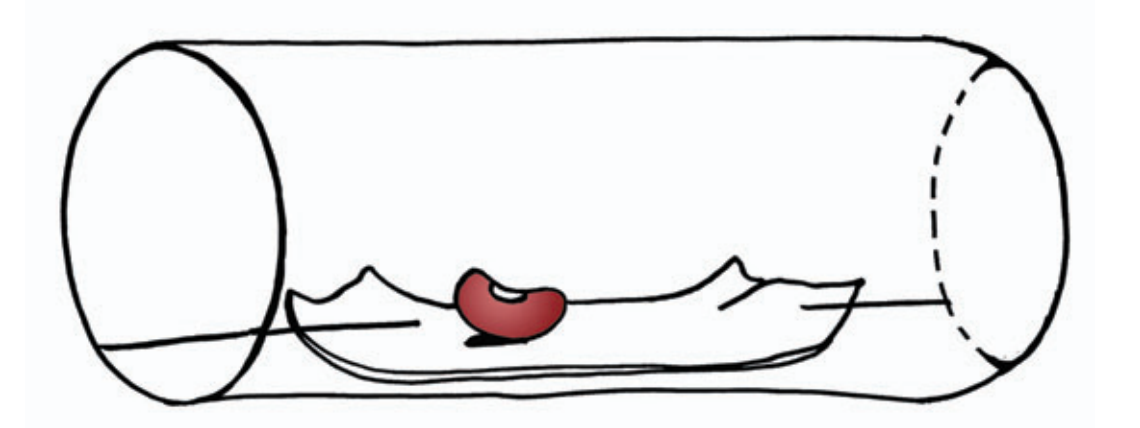

#### *Вывод:*

В пророщенных семенах стебель растения всегда тянется вверх, а корень — вниз.

## **Свойства живой природы** *Живая коробка*

Как вы думаете, нужен ли для развития растения свет?

Уложите пророщенный картофель с глазками и побегами в угол картонной коробки из-под обуви таким образом, чтобы глазки и побеги оказались вверху. В противоположной стенке коробки проделайте отверстие диаметром 2—3 см. Коробку закройте крышкой и поставьте в теплое место так, чтобы в отверстие, проделанное в коробке, попадал солнечный свет. Через несколько дней вы увидите, что из отверстия в коробке покажется побег растения. Побег постепенно окрасится в зеленый свет, и из него прорастут листики. Нарисуйте, куда направился побег картофеля.

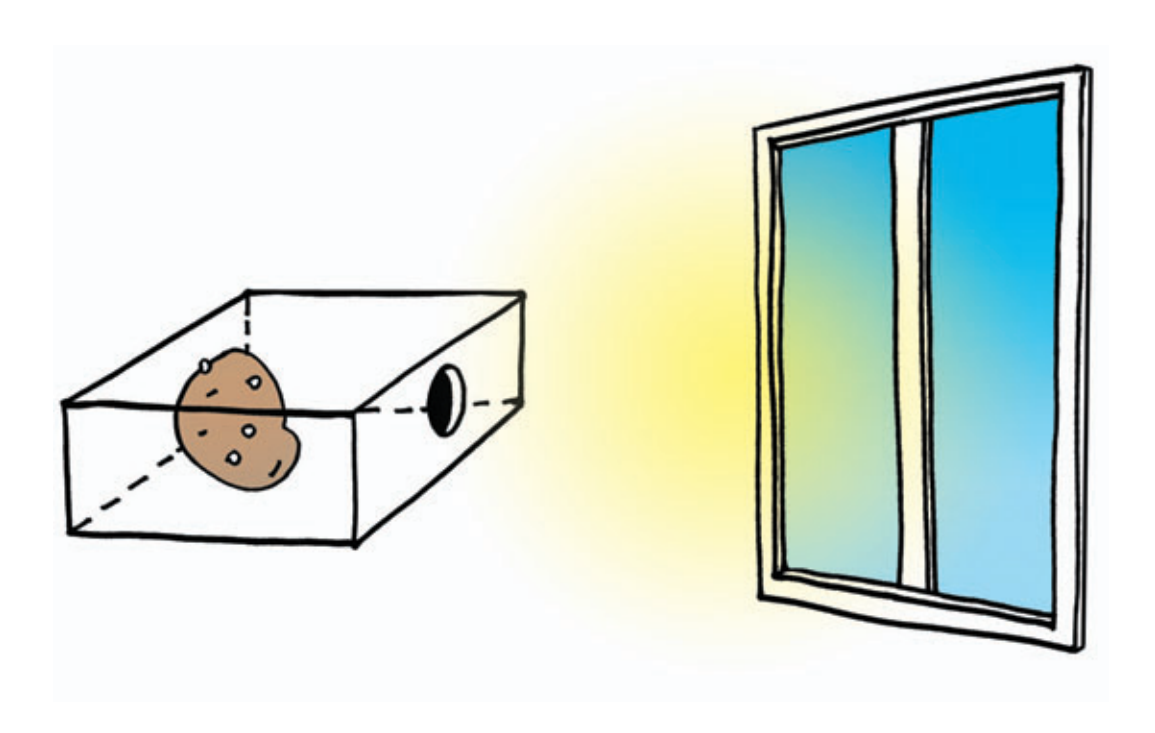

#### *Вывод:*

Побегам картофеля для развития необходим солнечный свет. По этой причине ростки картофеля начали расти и тянуться навстречу свету.

### **Свойства живой природы** *Как растения впитывают воду*

1. Как вы думаете, могут ли растения впитывать воду?

В пластиковый стакан насыпьте сухой горох и залейте его холодной водой. Стакан поставьте на блюдце и закройте крышкой. На следующий день горошины разбухнут, им станет тесно в стакане, и они сбросят крышку. Нарисуйте, что произошло с горошинами после того, как их залили водой.

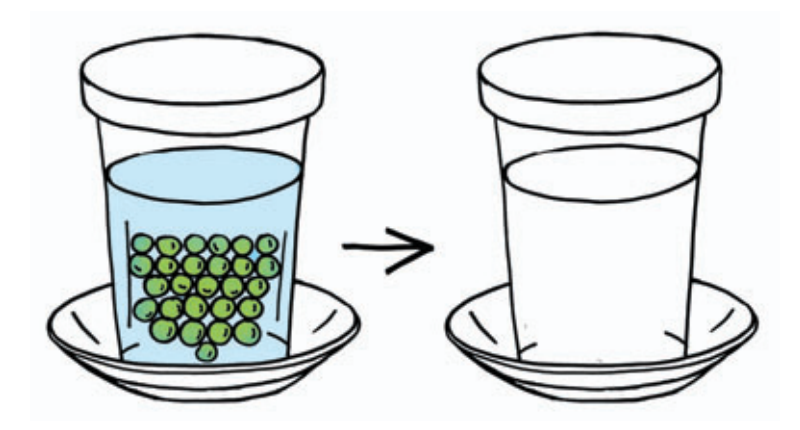

2. Как вы думаете, какая горошина взойдет раньше — сухая или набухшая?

В два горшка с землей посадите сухую горошину и набухшую в воде. Отмечайте, сколько дней пройдет до появления всходов. Для этого зарисовывайте клеточки каждый день до появления всходов. Подсчитайте и запишите количество дней. Какая горошина дала всходы раньше?

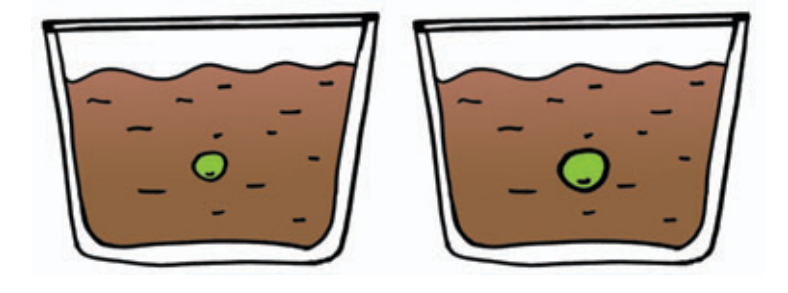

### *Вывод:*

Горошины разбухли, потому что они впитали в себя воду. Набухшая горошина взошла раньше. Вот почему перед посадкой семена сначала замачивают в воде, это ускоряет их прорастание.

### **Свойства живой природы** *Что необходимо растению для роста*

Как вы думаете, что необходимо растению для роста?

В три горшка посадите пророщенные в предыдущем эксперименте семена гороха. Первый горшок поставьте в уголке природы на окно и поливайте один раз в три дня. Второй горшок поставьте также на окно, но не поливайте. Третий горшок поставьте в темное место (лучше закрыть его дверцей шкафа) и поливайте один раз в три дня. На горшке приклейте ярлычки с соответствующими моделями. Через две недели нарисуйте, какие растения выросли в трех горшках с разными условиями. В каком горшке растение выросло лучше всех?

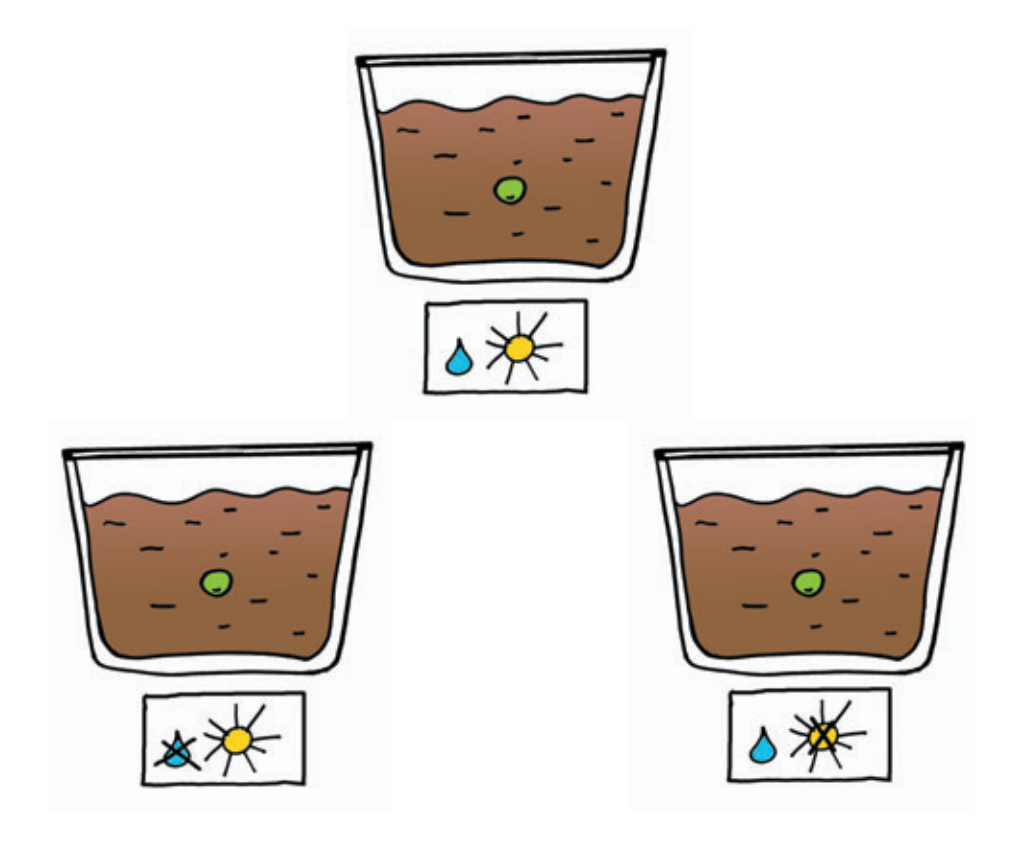

### *Вывод:*

Лучше всех выросло растение, у которого были не только тепло и почва, но и свет и вода.

### **Свойства материалов** *Можно ли сделать ложку из бумаги?*

Как вы думаете, можно ли размешать бумажной ложкой сахар в стакане с чаем, если другой ложки под рукой нет?

В один стакан опустите пластмассовую ложку, а в другой — вырезанную из бумаги. Почему пластмассовая ложка осталась стоять в стакане без изменений, а бумажная промокла насквозь и опустилась на дно стакана?

Нарисуйте, что произошло с бумажной ложкой после того, как ее опустили в стакан с водой.

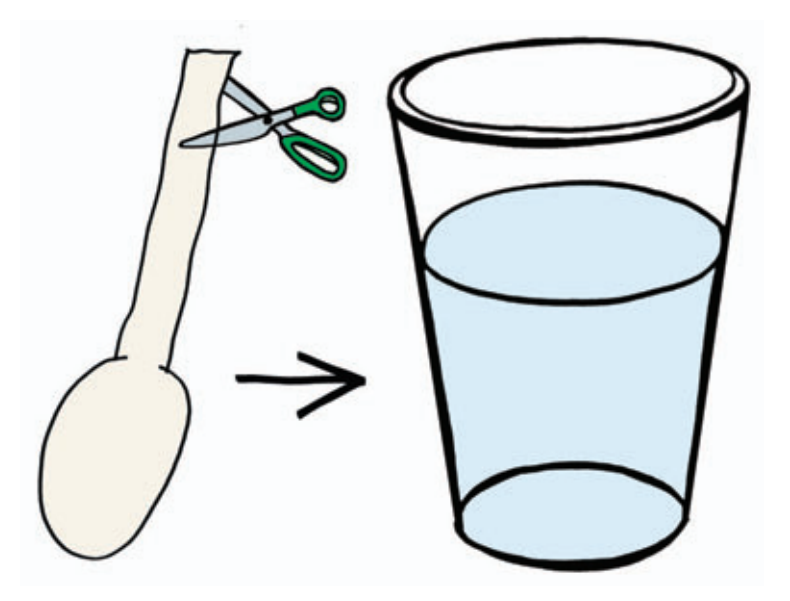

#### *Вывод:*

Бумага впитывает воду, намокает, теряет форму и тонет.

## **Свойства материалов**

#### *Волшебный цветок*

Как вы думаете, бумажные лепестки цветов могут «распуститься»?

Рассмотрите заготовки цветов из бумаги (рис. 1). Загните лепестки цветов таким образом, чтобы из них получились бутоны цветов (рис. 2). Опустите бутоны в тарелку с водой. Что произошло? Нарисуйте, как цветы «распускаются» в воде.

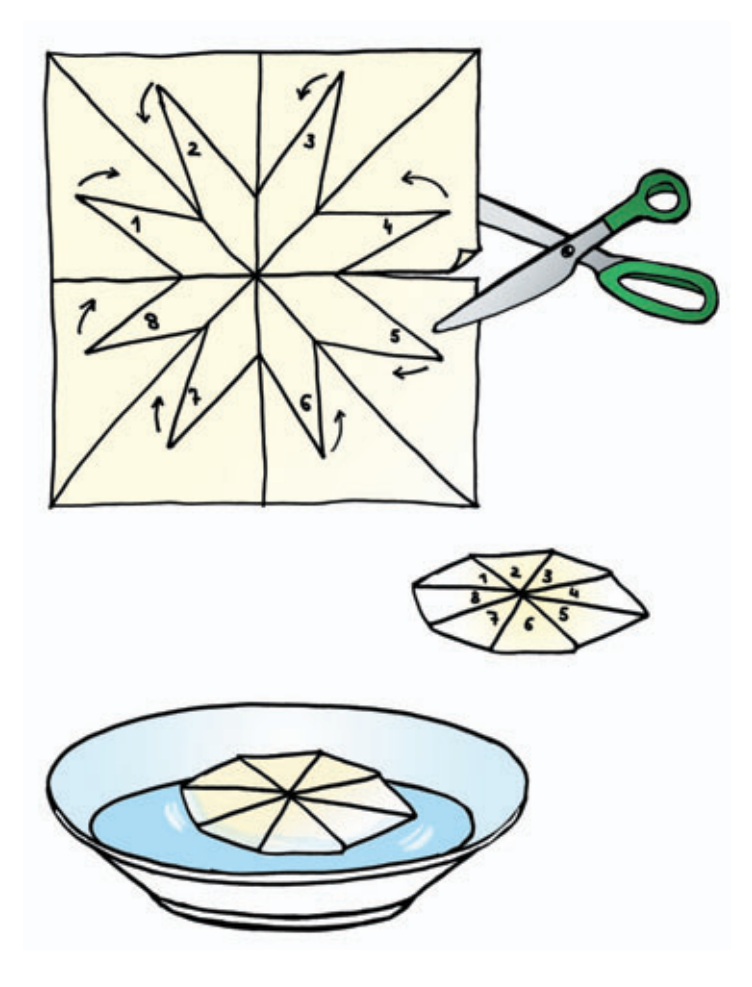

### *Вывод:*

Бумага имеет свойство намокать в воде, при этом она тяжелее. Под воздействием тяжести лепестки цветов «распустились».

## **Свойства материалов**

#### *Бумага рвется*

Как вы думаете, можно ли завязать мешочек с игрушками бумажной лентой, если другой под рукой нет?

Попробуйте завязать мешочек с игрушками бумажной ленточкой. Что произошло? Попробуйте взять ленточку из более плотной бумаги и повторить эксперимент. Нарисуйте, что происходит с ленточкой при попытке завязать мешочек. Почему лента рвется?

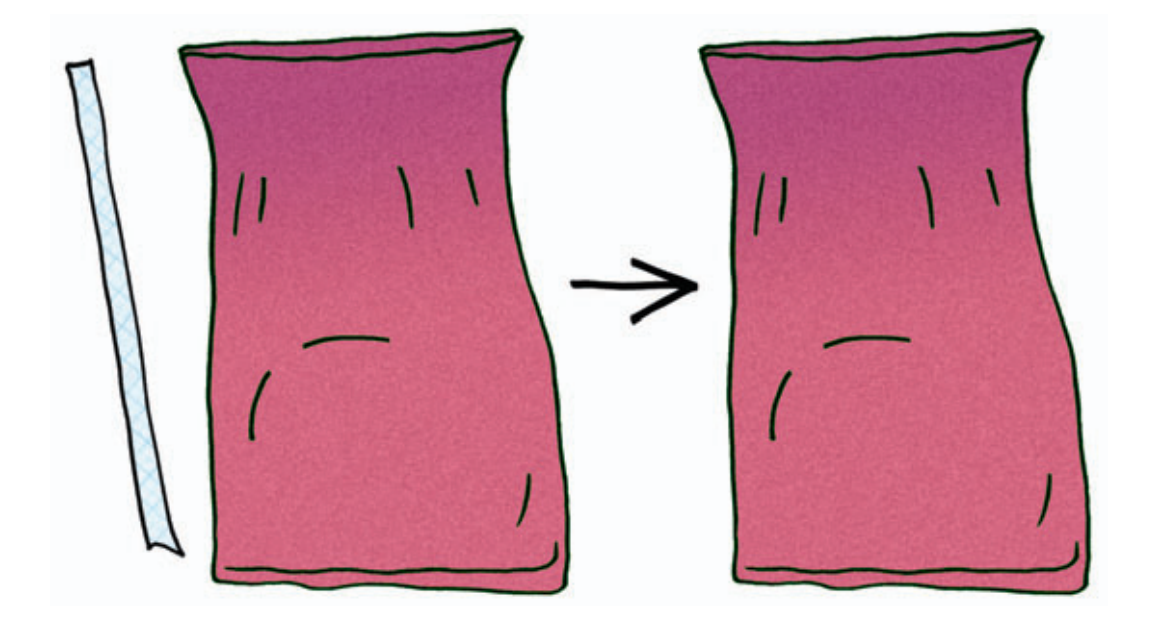

#### *Вывод:*

Бумага непрочная, она рвется. Чем тоньше бумага, тем быстрее она рвется.

### **Свойства материалов** *Как сделать мостик из бумаги?*

1. Как вы думаете, можно ли построить мост из бумаги?

На два кубика положите лист бумаги и попытайтесь провести по «мосту» игрушку. Мост не выдерживает испытания. Нарисуйте, что произошло с мостиком, когда по нему пыталась пройти игрушка.

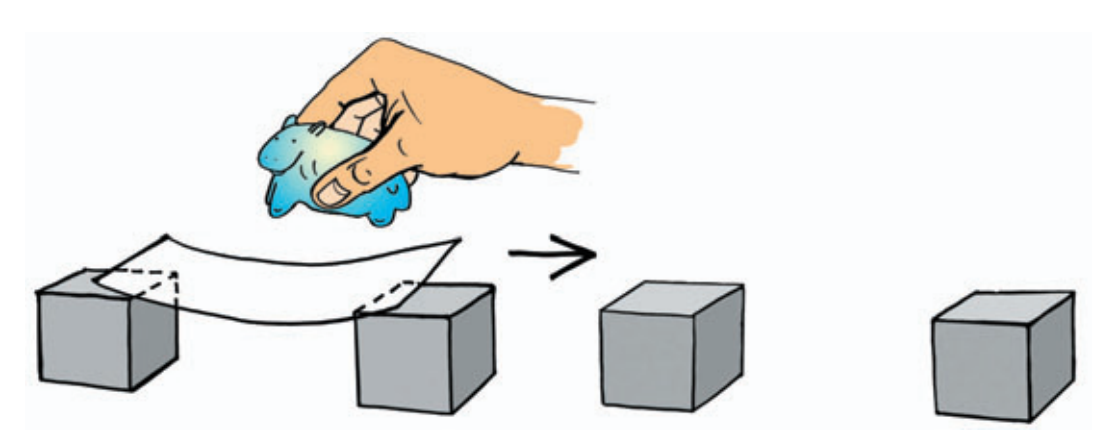

2. Укрепите мост. Для этого лист бумаги сложите гармошкой. И снова уложите на кубики. Повторите испытание. На этот раз мост выдерживает.

Нарисуйте результат.

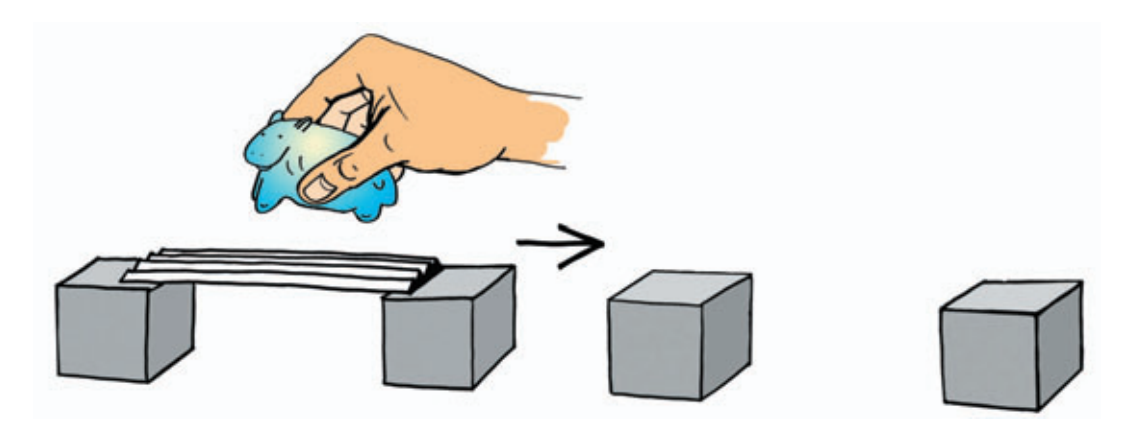

#### *Вывод:*

Сложенная в несколько слоев бумага намного прочнее. Но в реальной жизни из бумаги не делают мостов, это непрочный материал.

### **Свойства материалов** *Почему зонтик не промокает?*

Как вы думаете, почему зонтик не промокает?

Рассмотрите образцы тканей, обследуйте их, уточните названия (болонья, фланель, ситец, шелк, шерсть). Каждый лоскуток ткани положите сверху на стакан и закрепите с помощью круглой резинки так, чтобы в лоскутке ткани осталось небольшое углубление. При помощи столовой ложки в эти углубления аккуратно налейте воду. Что произошло? Почему вода постепенно впиталась во все ткани, а в углублении из болоньи образовалась лужица? Обведите и раскрасьте предметы, которые не промокают.

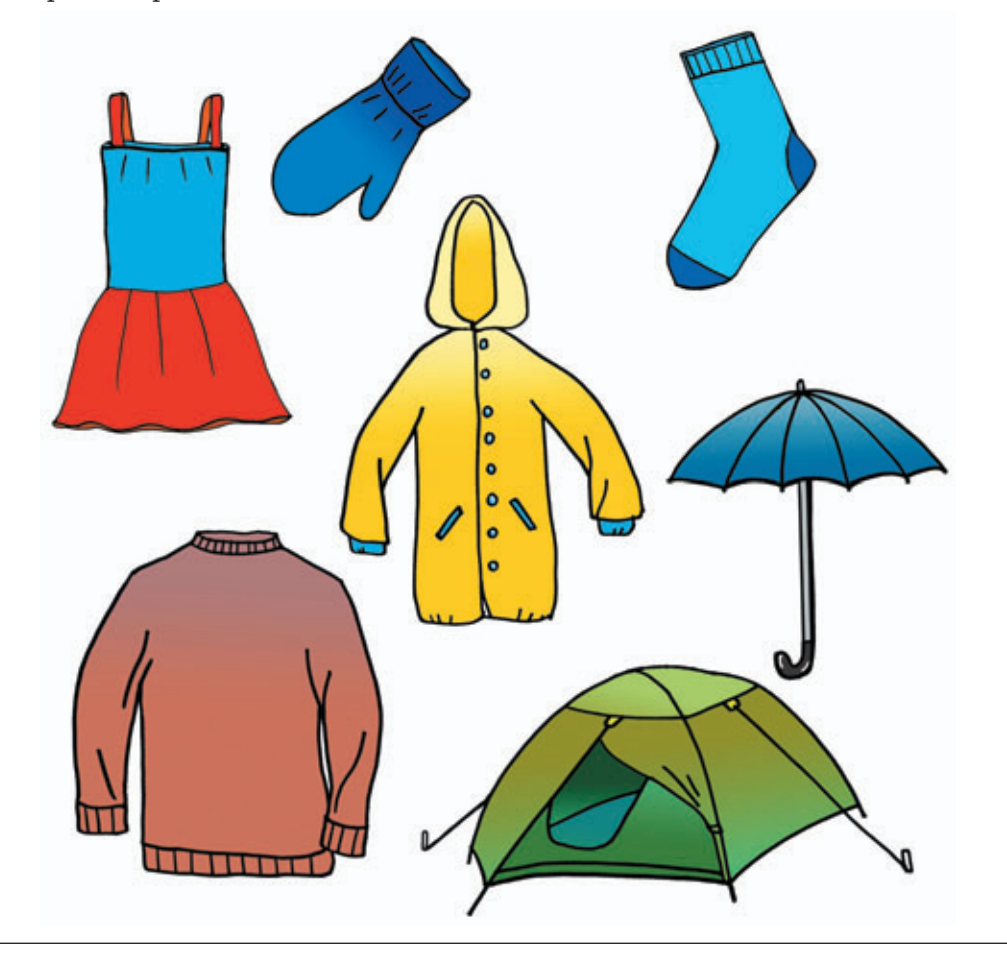

#### *Вывод:*

Все ткани впитывают воду, кроме болоньи. Люди специально изобрели такую ткань, чтобы создавать из нее одежду, защищающую от дождя.

### **Свойства материалов** *«Дрессированная» скрепка*

1. Как вы думаете, как можно, не дотрагиваясь до скрепки руками, сделать так, чтобы она сама «взобралась» вверх по деревянной линейке?

Подведите магнит под линейку и передвигайте скрепку с нижнего конца линейки на верхний. Нарисуйте, куда переместилась скрепка с помощью магнита, и отметьте стрелочками путь скрепки.

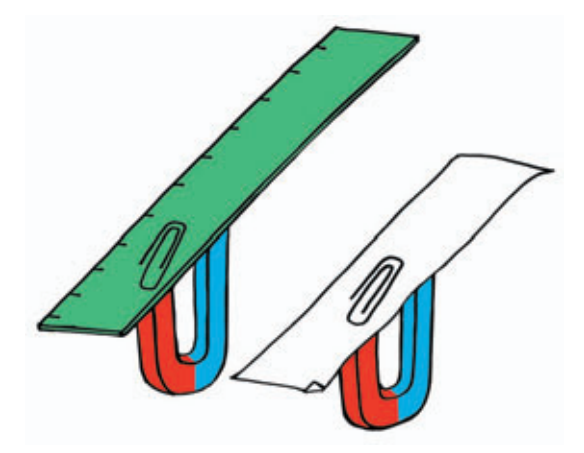

2. Как вы думаете, как можно, не дотрагиваясь до скрепки руками, провести скрепку по лабиринту?

На картоне нарисуйте лабиринт. Подведите магнит под картон и проведите скрепку к выходу из лабиринта с помощью магнита. Нарисуйте, куда переместилась скрепка с помощью магнита, и отметьте стрелочками путь скрепки.

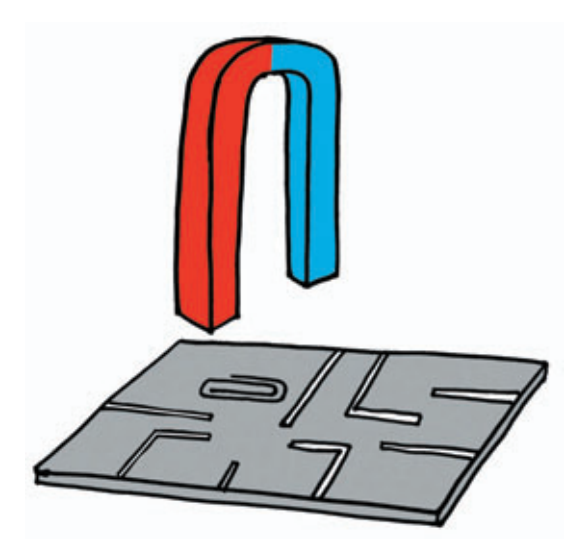

#### *Вывод:*

Магнит может передвигать металлический предмет силой притяжения. Сила магнита действует сквозь бумагу, дерево, пластмассу.

## **Свойства материалов** *Как поймать рыбку*

Как вы думаете, как можно достать рыбку из стакана с водой, не замочив рук?

В стакан с водой опустите металлическую рыбку. Магнит прислоните с внешней стороны емкости на уровне нахождения рыбки. После того как рыбка «клюнет», медленно двигайте магнитом по стенке стакана вверх. Рыбка следует за движением магнита и поднимается вверх до тех пор, пока не приблизится к поверхности воды.

Нарисуйте, где оказалась рыбка, и с помощью стрелочки покажите движение рыбки в стакане, когда на нее действует магнит.

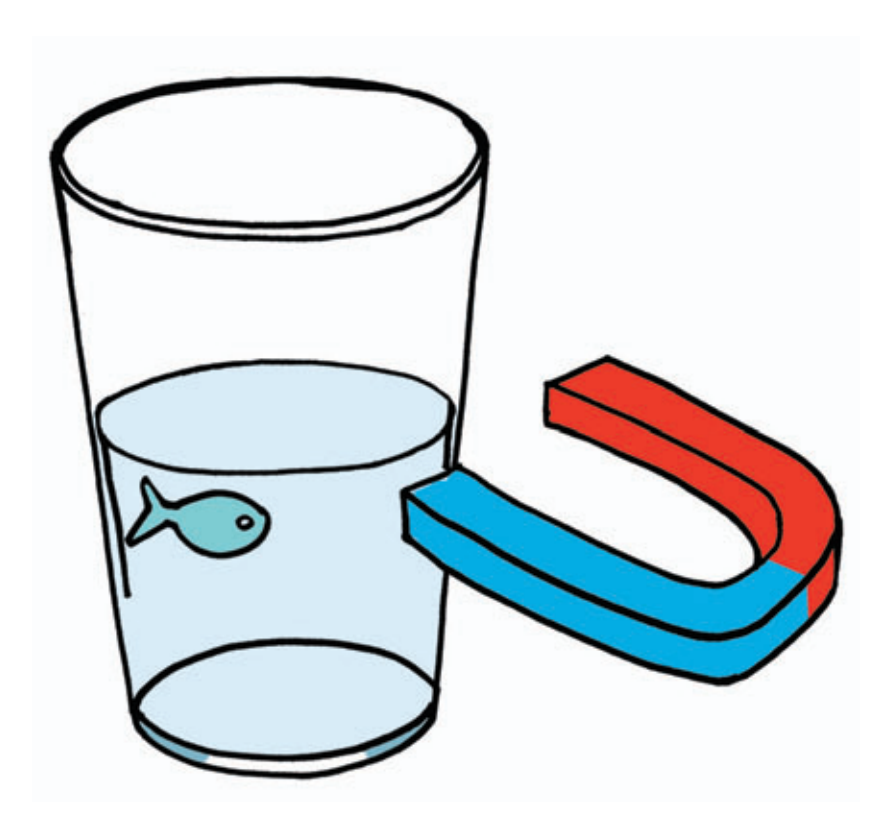

#### *Вывод:*

Сила магнита действует и сквозь стекло, и сквозь воду. Благодаря своей способности притягивать предметы под водой, магниты используются при строительстве и ремонте подводных сооружений. С их помощью удобно закреплять и прокладывать кабель или держать под рукой инструмент.

### **Свойства материалов**

#### *Где спрятался шарик*

Как вы думаете, как можно узнать, где находится металлический шарик, если он спрятан в песке?

Насыпьте песок в две емкости. В одной из них спрячьте металлический шарик. Проведите магнитом над поверхностью песка сначала в одной емкости, а затем — в другой. Металлический шарик притянется магнитом и поднимется вверх.

Нарисуйте, что вы нашли в емкости с песком с помощью магнита.

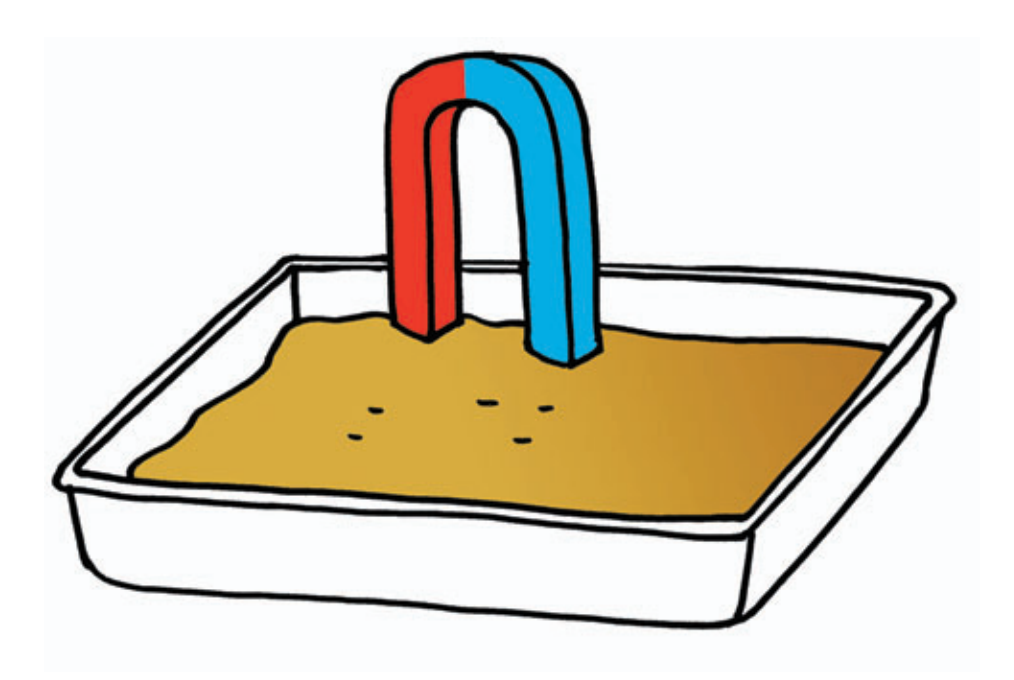

#### *Вывод:*

Сила магнита действует и сквозь песок. Благодаря своей способности притягивать предметы, находящиеся под землей, магниты используются при строительстве и ремонте подземных сооружений. С их помощью очень удобно искать металлические предметы, находящиеся в земле.

#### **ББК 74.102 В75**

 **Воронкевич О. А.** 

**В75** Добро пожаловать в экологию! Дневник занимательных экспериментов для детей 5–6 лет. — СПб. : ООО «ИЗДАТЕЛЬСТВО «ДЕТСТВО-ПРЕСС», 2018. — 32 с., цв. ил. — (Методический комплект парциальной программы «Добро пожаловать в экологию!»).

ISBN 978-5-906750-38-9

 В дневнике занимательных экспериментов для детей предлагаются простые опыты с воздухом, водой, магнитом и другими материалами, которые ребенок может провести под наблюдением взрослого. Выводы и умозаключения, к которым он придет в результате их выполнения, значительно обогатят его жизненный опыт и знания в области окружающей среды. Пособие снабжено рисунками, иллюстрирующими опыты, заданиями и выводами.

Рекомендуется педагогам ДОО и родителям детей-дошкольников.

ISBN 978-5-906750-38-9

© Н. В. Нищева, 2015 © А. В. Чипчикова, иллюстрации, 2015 © ООО «ИЗДАТЕЛЬСТВО «ДЕТСТВО-ПРЕСС», оформление, 2015

Главный редактор С. Д. Ермолаев Редактор В. М. Нищев Художник А. В. Чипчикова Корректор Т. В. Никифорова Дизайн, верстка Ю. Б. Кулевич

ООО «ИЗДАТЕЛЬСТВО «ДЕТСТВО-ПРЕСС», 197348 СПб., а/я 45. Тел.: (812) 303-89-58 E-mail: detstvopress@mail.ru www.detstvo-press.ru

Представительство в Москве: МОО «Разум», 127434 Москва, Ивановская ул., д. 34. Тел.: (499) 976-65-33 E-mail: razum34@gmail.com www.raz-um.ru

Служба «Книга — почтой»: ООО «АРОС-СПб», 192029 Санкт-Петербург, а/я 37. Тел. (812) 973-35-09 E-mail: arosbook@yandex.ru

Подписано в печать 29.05.2018. Формат  $70 \times 100$  1/16. Бумага офсетная. Печать офсетная. Гарнитура Школьная. Усл. печ. л. 2,0. Доп. тираж 1400 экз. Заказ №

Отпечатано в типографии ООО «Первый ИПХ» СПб., ул. Менделеевская, д. 9. Тел.: (812) 603-25-25 E-mail: www.lubavich.spb.ru

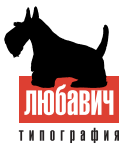